## Size Does Matter **3 - 5 W** ways to reduce DB size and improve performance

# Good morning!

20+ years of experience in IT 15+ years of experience working with SQL Server Director, Database Services @ chewy.com Microsoft Data Platform MVP Microsoft Certified Master Author

- Pro SQL Server Internals (v1-2)
- Expert SQL Server In-Memory OLTP (v1-2)
- **Expert SQL Server Transactions and Locking**

Blo[g: http://aboutsqlserver.com](http://aboutsqlserver.com/) Emai[l: dk@aboutsqlserver.com](mailto:dk@aboutsqlserver.com)

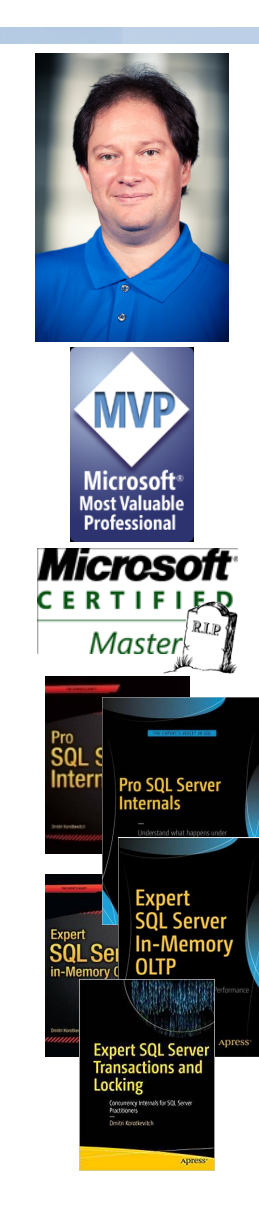

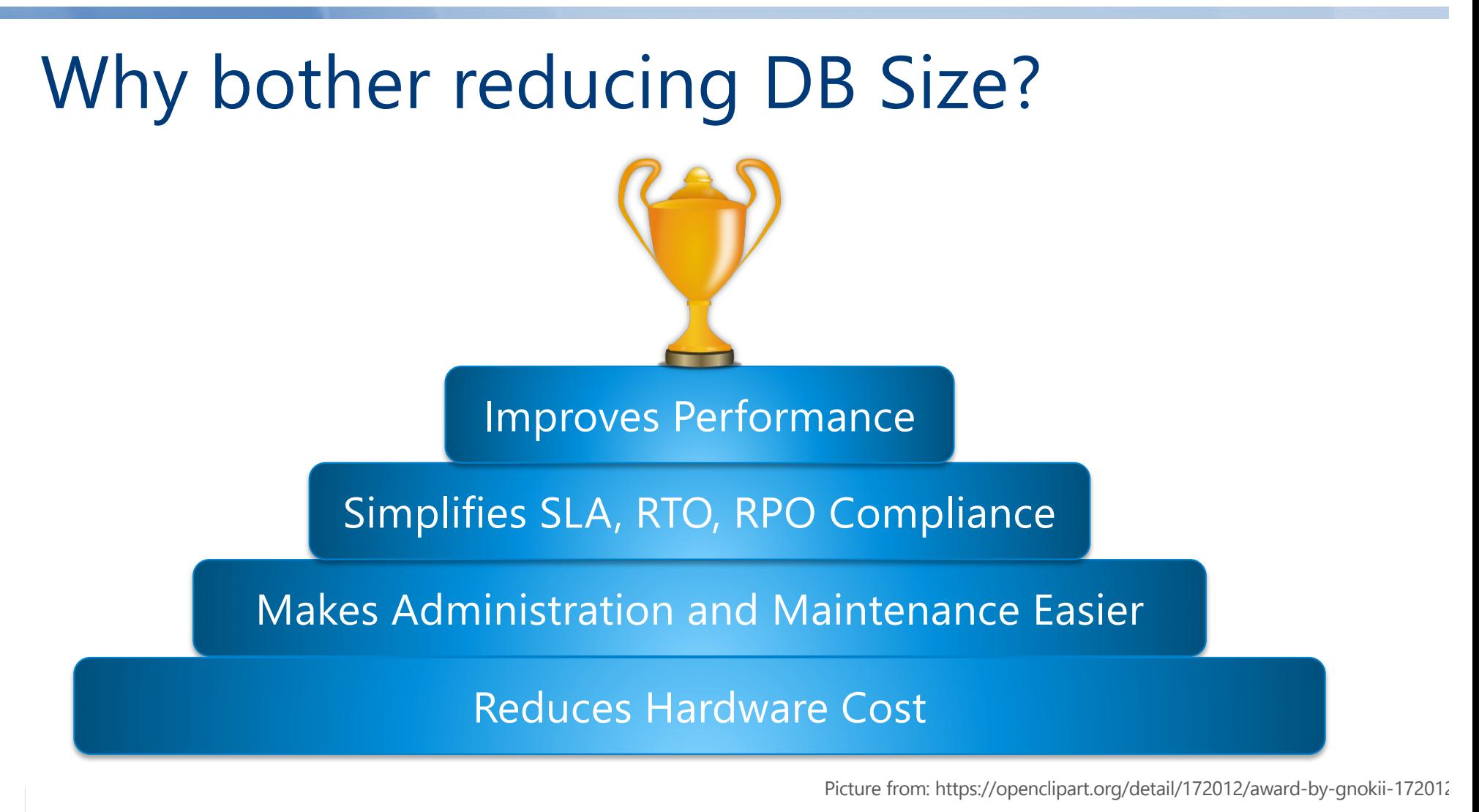

# DBCC\_SMARTSHRINK() Demo

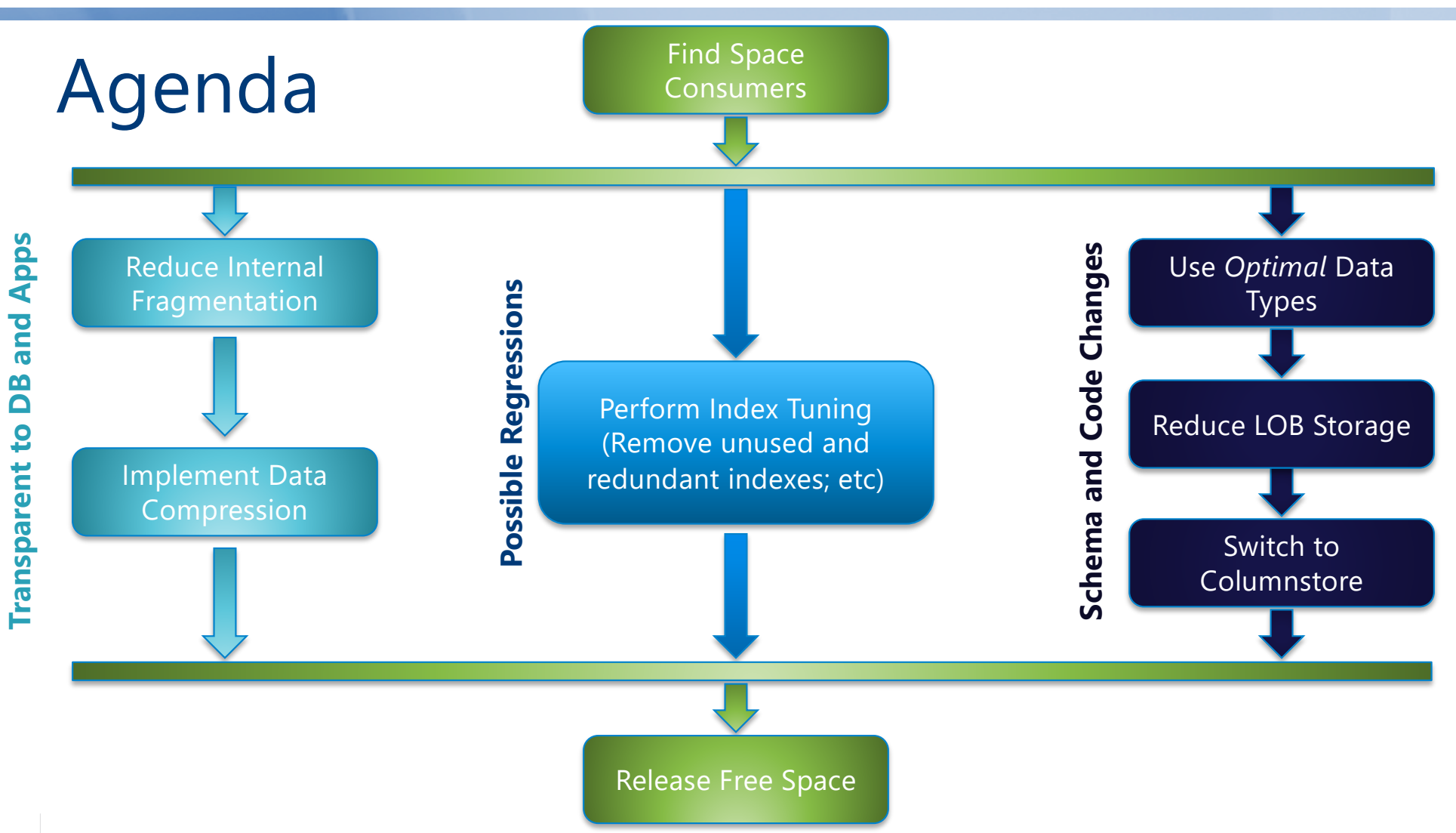

# Best Practices

### Auto Shrink is OFF

- Greatly increases index fragmentation
- Contributes to I/O, CPU load and T-Log overhead
- Absolutely useless

### Instant File Initialization is ON

- Prevents zeroing-out of the newly allocated space in the data files
- Speed-up data file (auto)-growth and database restore
- Does not affect T-Log growth (it is always zeroing out)

# Instant File Initialization Demo

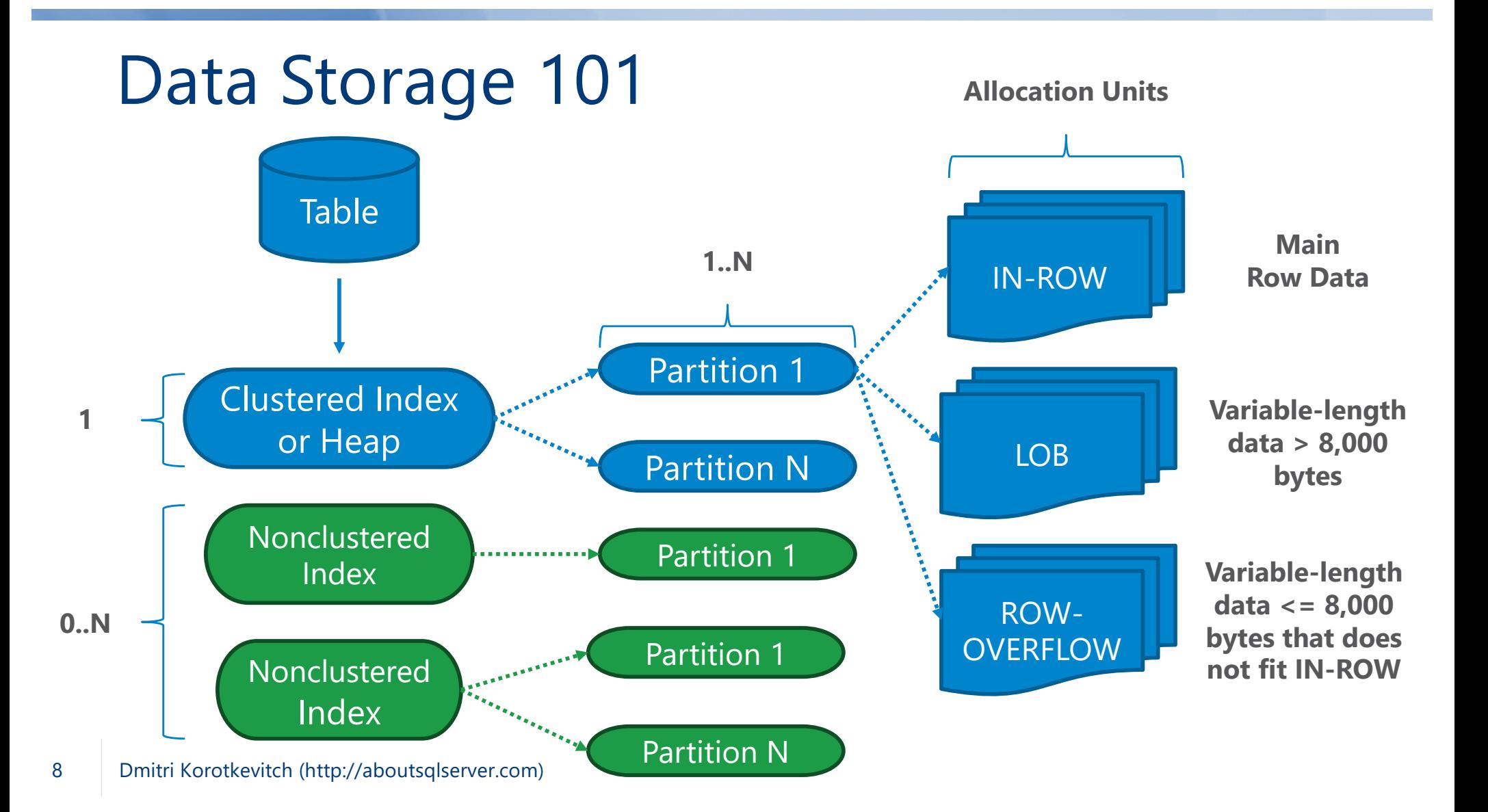

# Data Storage

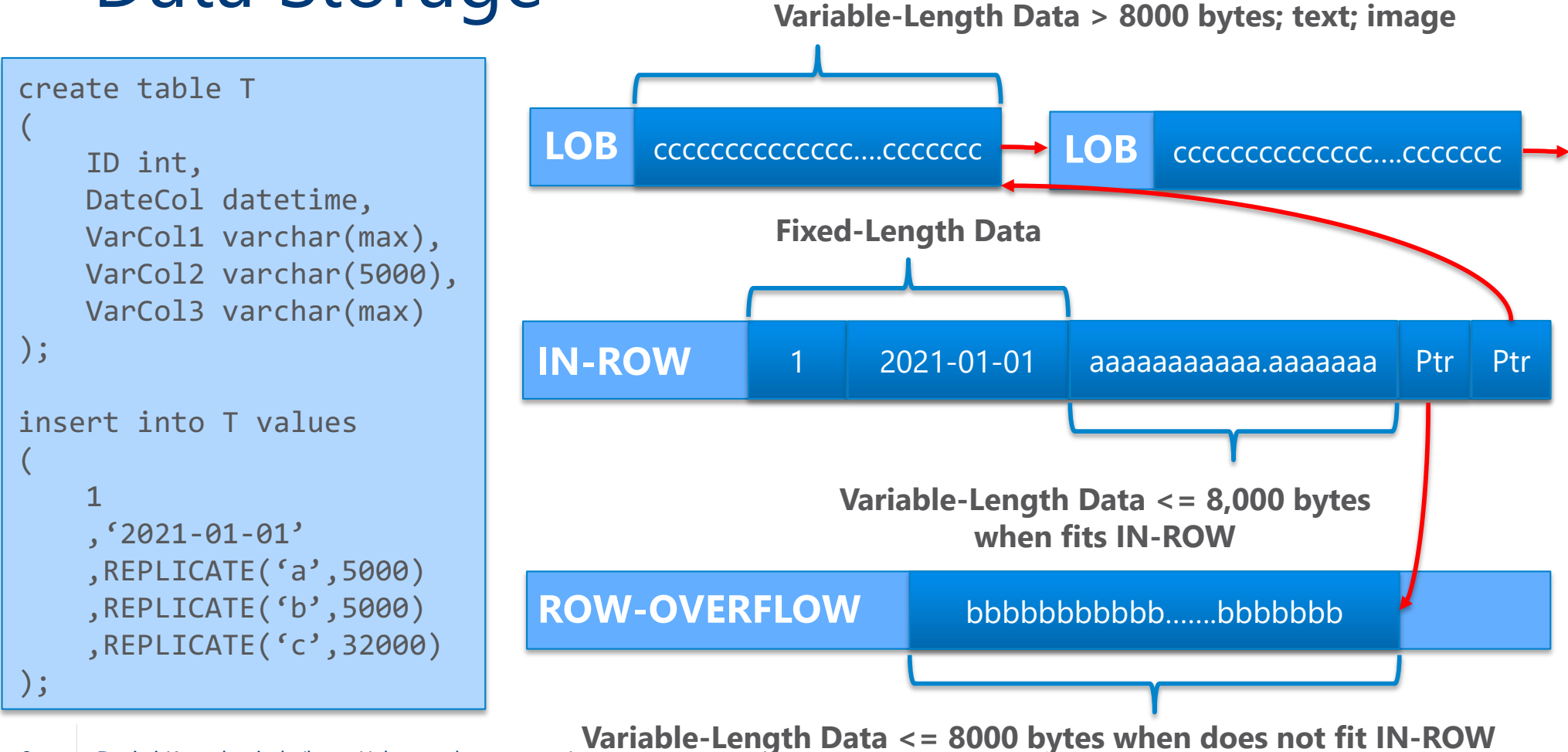

# Find Space Consumers Demo

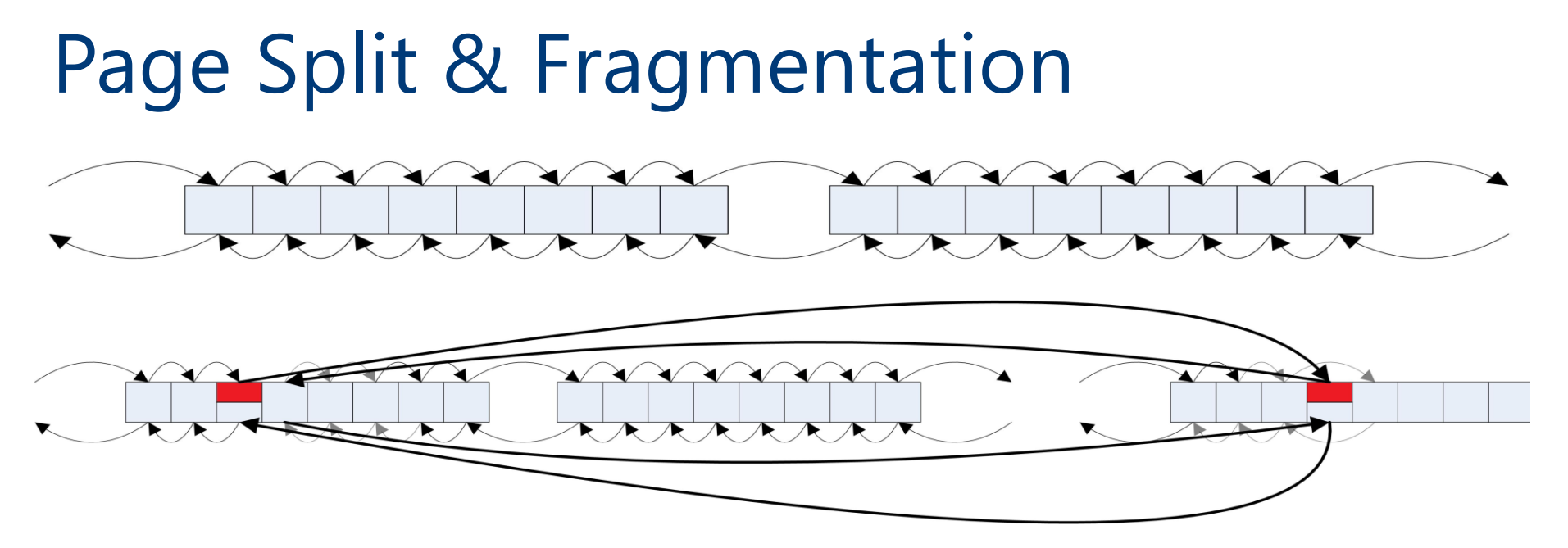

Page Split moves ~50% of the data to another page

FILLFACTOR allows to reserve some space on the page

- Applies only at CREATE INDEX/ALTER INDEX REBUILD stages
- Decreases Page Splits / Fragmentation; however, increases index size

# Internal Fragmentation Demo

# Data Compression

Uncompressed rows:

- Fixed-length columns: Storage size depends on the data type
- Variable-length columns: Storage size depends on the data value + 2 bytes (in most cases)

### ROW compression:

- Reduces fixed-length columns storage overhead
- Extra 4-bit per column. Bad choice for fully-populated data types PAGE compression:
	- ROW compression + Prefix compression + Dictionary compression
	- Done on data page scope

ROW and PAGE compression works only with IN-ROW data

# Data Compression Demo

# Data Compression

My rule of thumb:

- Enable ROW compression in OLTP
- Enable PAGE compression for static data
	- Partition the data

PAGE compression may help even with the volatile data when disk is the bottleneck

# LOB Compression (Pre SS2016)

```
[Microsoft.SqlServer.Server.SqlFunction
                                                                        [Microsoft.SqlServer.Server.SqlFunction
                                                                            (IsDeterministic = true, IsPrecise = true,
    (IsDeterministic = true, IsPrecise = true,
                                                                                DataAccess = DataAccessKind.None)]
        DataAccess = DataAccessKind.None)]
                                                                        public static SqlBytes BinaryDecompress(SqlBytes input)
public static SqlBytes BinaryCompress(SqlBytes input)
₹
                                                                            if (input.IsNull)
     if (input.IsNull)
                                                                                return SqlBytes.Null;
         return SqlBytes.Null;
                                                                            int batchSize = 32768;using (MemoryStream result = new MemoryStream())
                                                                            byte[] buf = new byte[batchSize];
                                                                            using (MemoryStream result = new MemoryStream())
        using (DeflateStream deflateStream = new DeflateStream(resul
                                                                            ₹.
            CompressionMode.Compress, true))
                                                                                using (DeflateStream deflateStream =
        €
                                                                                        new DeflateStream(input.Stream,
            deflateStream.Write(input.Buffer, 0, input.Buffer.Length
                                                                                           CompressionMode.Decompress, true))
            deflateStream.Flush();
                                                                                ₹
            deflateStream.Close();
                                                                                    int bytesRead;
        Ą.
                                                                                    while ((bytesRead = deflateStream.Read(buf, 0, batchSize)) > 0)
        return new SqlBytes(result.ToArray());
                                                                                        result.Write(buf, 0, bytesRead);
                                                                                return new SqlBytes(result.ToArray());
Y
                                                                            }
                                                                        Y
```
# LOB Compression (SS 2016+)

Use COMPRESS/DECOMPRESS functions

**Consider to store LOB data outside of DB**

# LOB Compression Demo

# Use Appropriate Data Types

### Obvious Mistakes:

- Boolean -> tinyint, smallint, int
- $\bullet$  (n)char(N)

### What kind of precision do you need?

- DateTime -> SmallDateTime or DateTime2
- Float -> Decimal

### Do not use LOB data types unless you need them

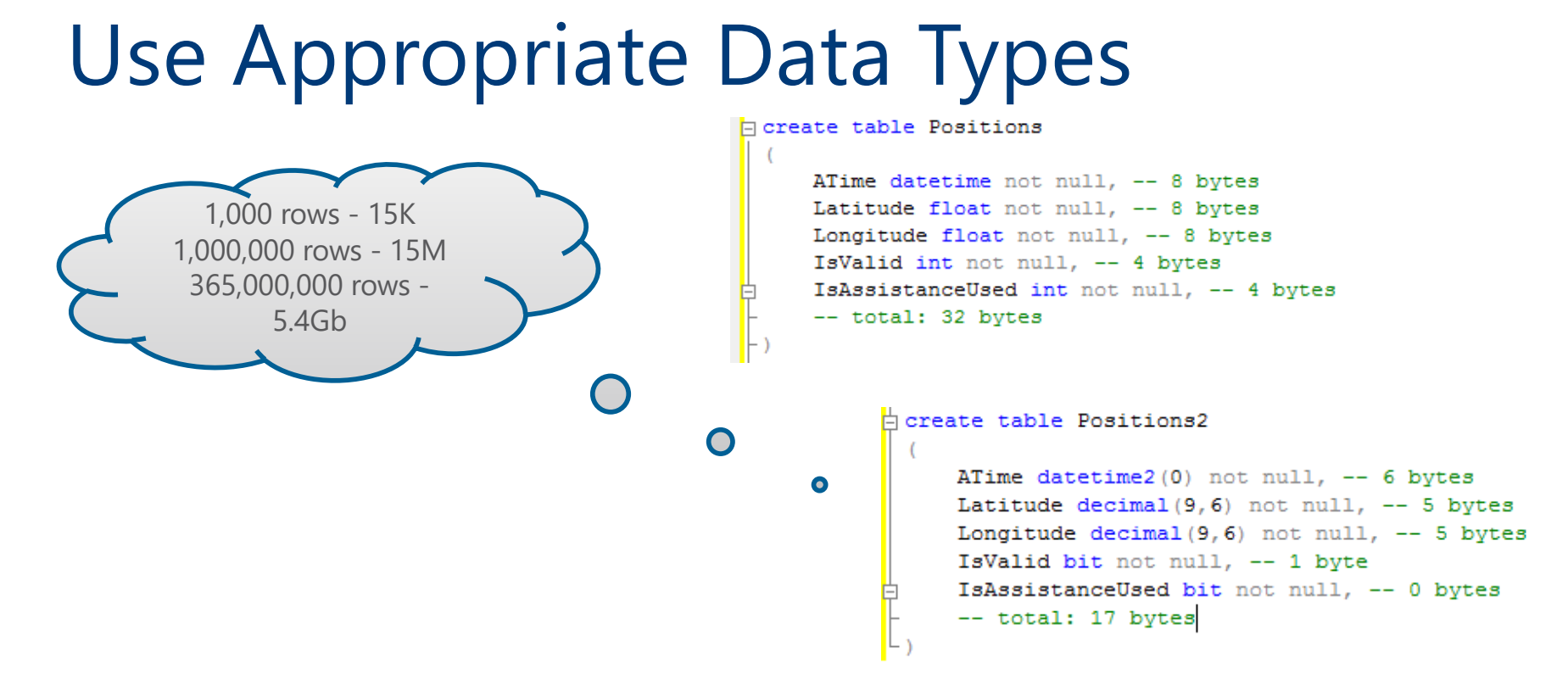

Think about future and do not be cheap Rebuild indexes after table alteration

# Demo

# ALTER TABLE & Row Size

# sys.dm\_db\_index\_usage\_stats

### How often index appears in execution plans

- Seeks: Index Seek operation
- Scans: Index Scan operation
- Lookup: Key Lookup or RID Lookup operations
- Reads: Seeks + Scans + Lookups
- Updates: INSERT + UPDATE + DELETE

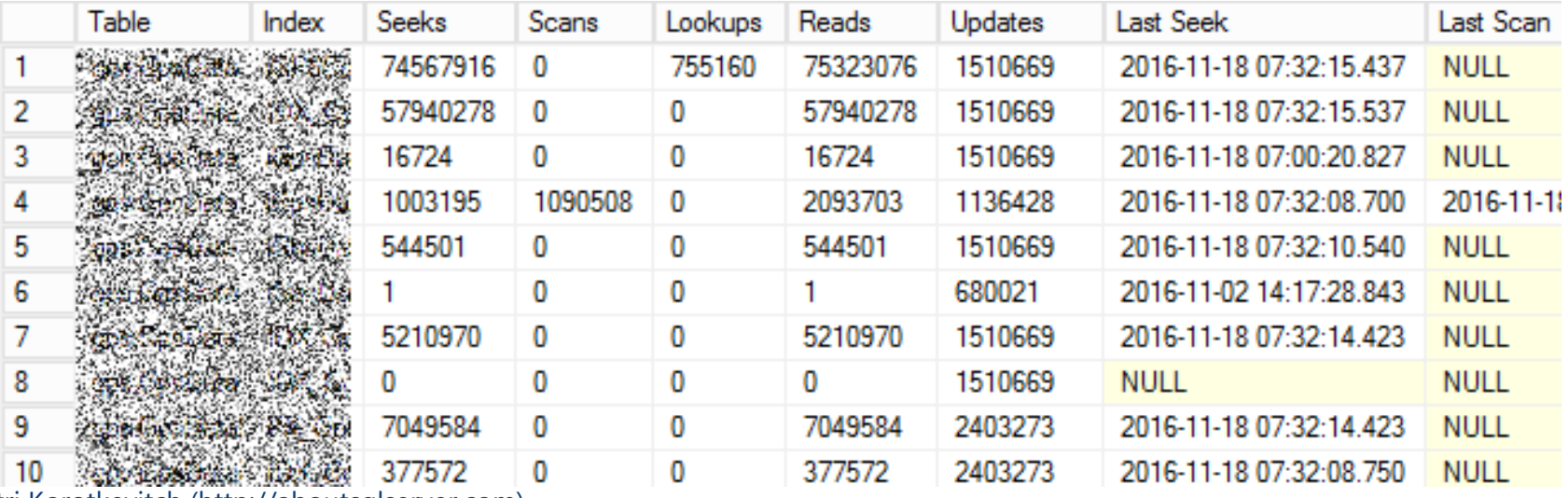

# sys.dm\_db\_index\_operational\_stats

### Access methods, I/O, locking, latching activity

- Insert, Update, Delete counts (# of rows)
- singleton\_lookup\_count: Single-row Index Seek operations
- range\_scan: Index Seeks on the range of rows + Index Scans
- LOB and ROW\_OVERFLOW statistics
- Lock counts and waits on row- and page-levels
- Page latch count and waits
- Page IO latch count and waits
- And more..

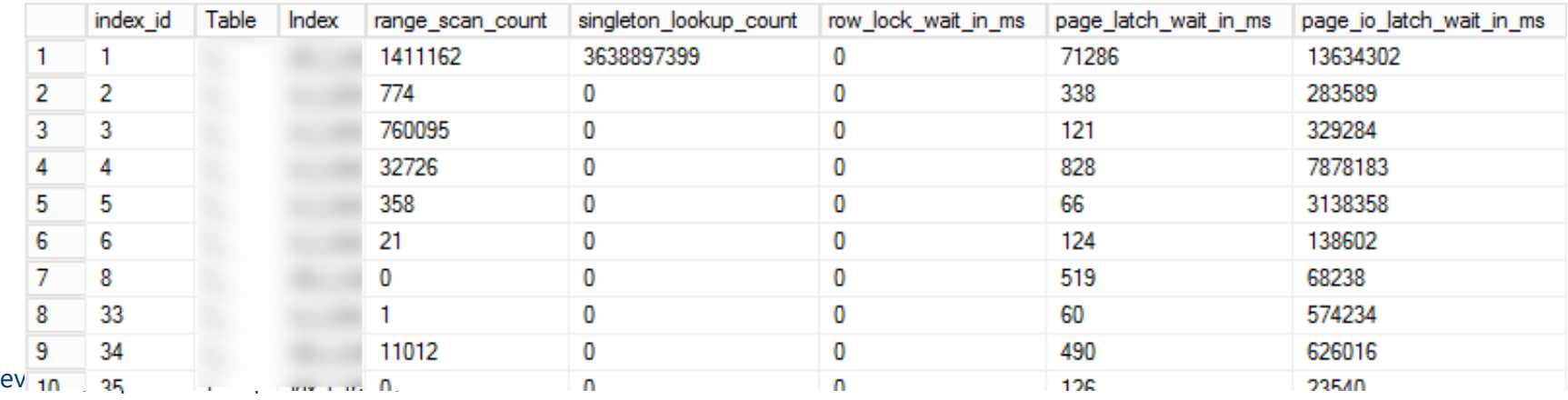

# Usage and Operational Stats, and TableInfo Demo

# Index Tuning: Detecting Redundant Indexes

IDX1(A, B) & IDX2(A) -> IDX2 is redundant

IDX3(A) INCLUDE (B) & IDX4(A) INCLUDE (C) -> IDX5(A) INCLUDE(B,C)

 $IDX6(A,B)$  &  $IDX7(A,C)$  ->

- IDX8(A,B) INCLUDE (C)
- IDX9(A,C) INCLUDE (B)
- Or keep IDX6 and IDX7

# Redundant Indexes Demo

# Releasing Empty Space

### DBCC SHRINKFILE

- Introduces Fragmentation (consider to REORG indexes afterwards)
- Challenging in case of multiple files in the filegroup
- Extremely slow especially with LOB data

### INSERT INTO NewTable SELECT FROM OldTable

• Offline Operation

### CREATE INDEX WITH (DROP\_EXISTING=ON) ON [NewFileGroup]

• Issues with LOB Data

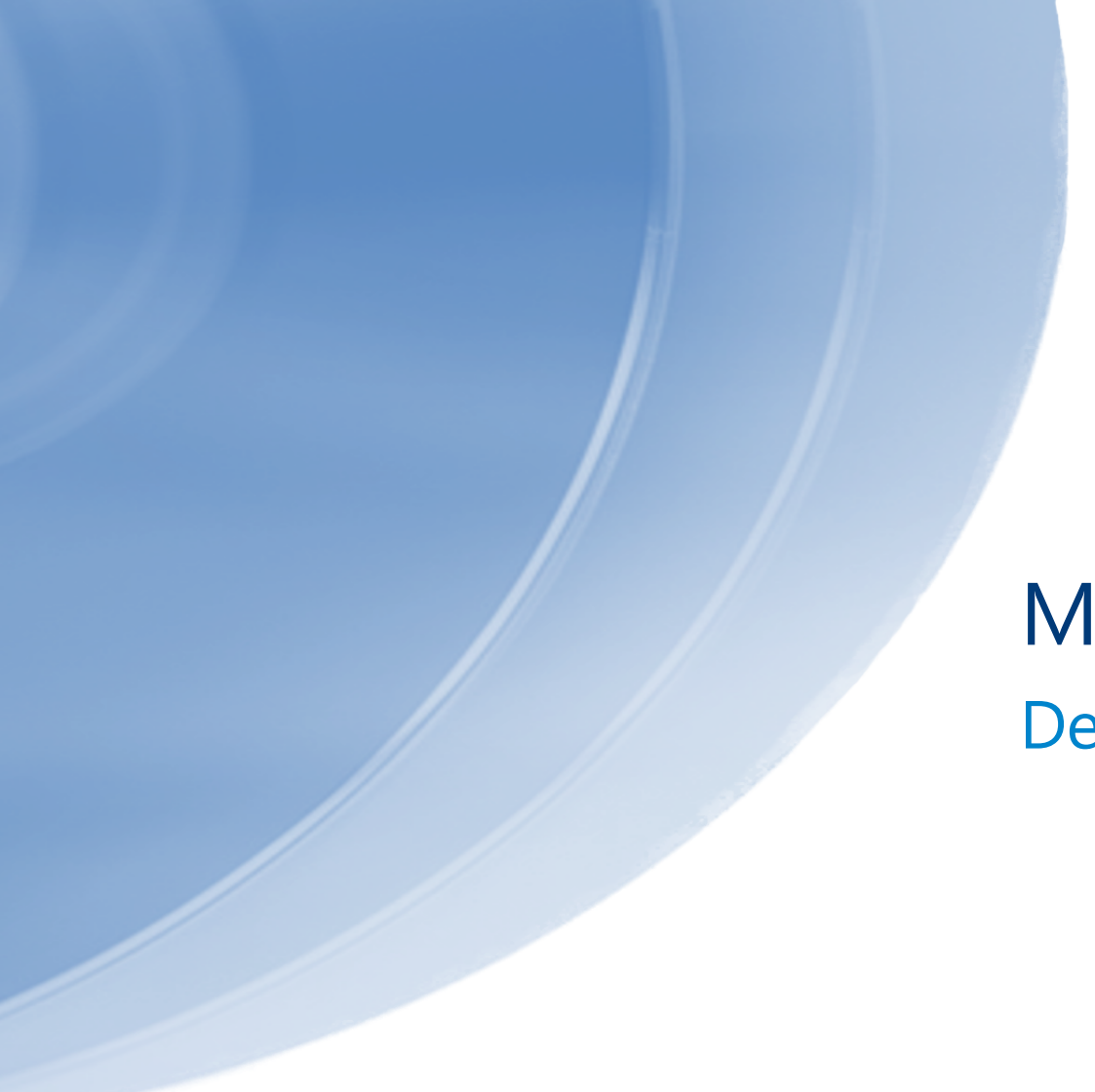

# Moving Data Demo

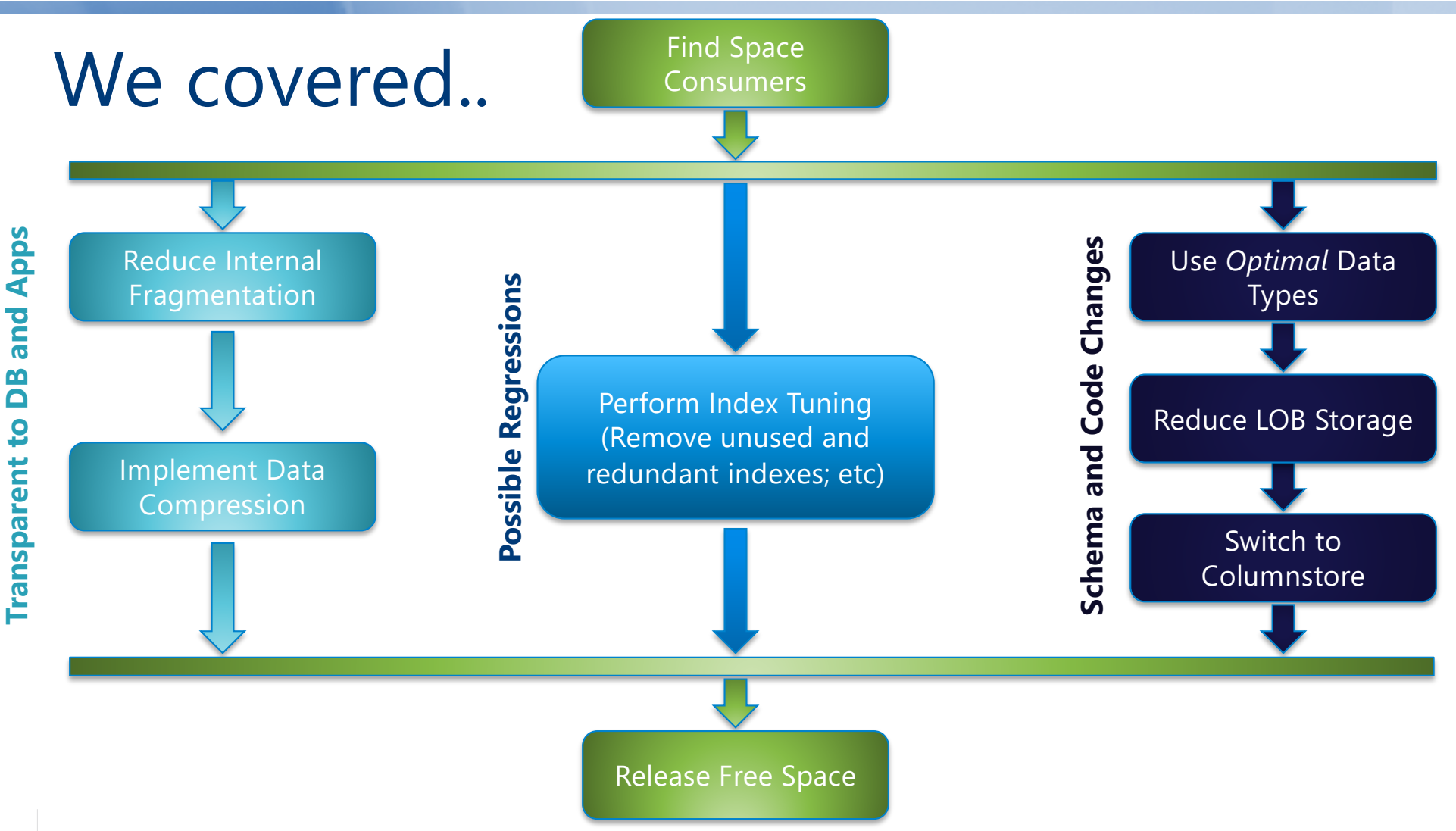

# Additional Resources

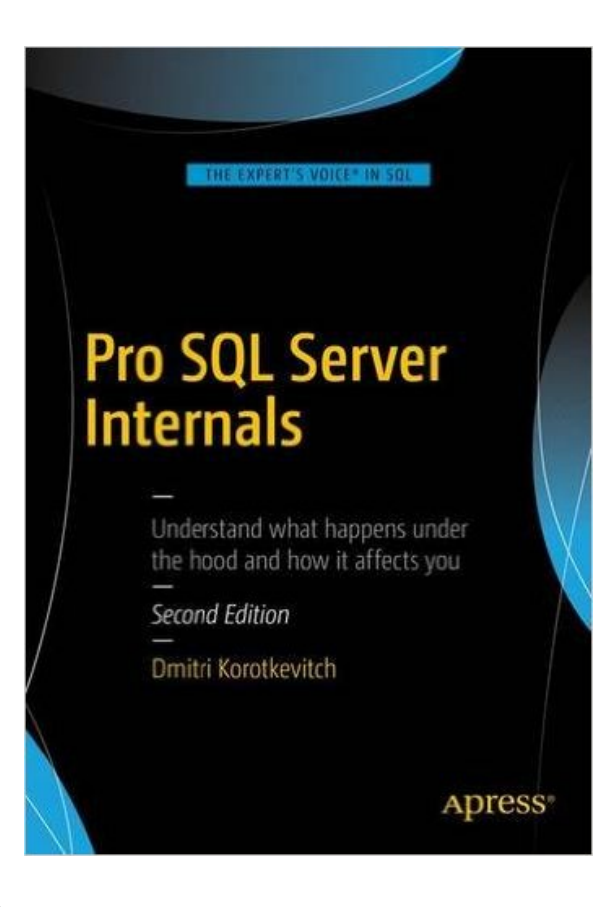

Email me anytime: [dk@aboutsqlserver.com](mailto:dk@aboutsqlserver.com)

### Blo[g: http://aboutsqlserver.com](http://aboutsqlserver.com/)

- Scripts are available for download: [http://aboutsqlserver.com/presentation](http://aboutsqlserver.com/presentations)s
- Recent post: "Size Does Matter..": [http://goo.gl/J644Z](http://goo.gl/J644Zz)z

# Thank You